**イベント・募集**

**(<sub>募集</sub>)ハンコン語座受講者募集**<br>平成28年度 第1期(平成28年5~7月・全8回)

費用=受講料4,000円+消耗品費1,000円+テキスト代(下表記載) 対象・定員=市内在住・在勤・在学の人 、各講座14人 申込・問合せ=4月14日(木)までに、市民交流館へ

## 開催場所:市民交流館 〒639-1132 高田町92-16(JR郡山駅東口) ☎51-1155 コース 講座名 しんじん 目 時 テキスト代 講師  $\overline{H}$  デジカメ(入門) 5月9日~ 毎月曜 - デジカメ(入門) 5月9日~ - 10時~12時 1,200円 - 田原<br>デジカメ(整理と加工) - 毎月曜 - 13時~15時 1,000円 - 田原 **火曜 ワード**(活用) 5月10日~<br>**火曜** ワード(II) 毎火曜 毎火曜 <sup>フード(</sup>沽用) 5月10日~ <sup>101時~ 12時 1,500円<br>ワード(Ⅲ) <sup>毎火曜</sup> 13時~ 15時 1,500円 伊藤</sup> 水曜  $\begin{array}{ccc} 7-k(I) & 5H11H\\ \hline L2(L(I)) & \text{F}^T\end{array}$ 毎水曜 10時~12時 1,500円 谷川 エクセル(Ⅱ) 13時~15時 2,300円 木曜 フード(I) 5月12日~<br>ワード(II) 毎木曜 毎木曜 ワード(Ⅰ) 5月12日~ 10時~12時 1,000円<br>ワード(Ⅱ) 毎木曜 13時~15時 1,500円 谷川 金曜 エクセル(I) 5月13日~<br>ワード(I) 毎金曜 毎金曜 <u>「クセル(Ⅰ) 5月13日〜 10時〜12時 1,500円</u><br>ワード(Ⅰ) 毎金曜 13時〜15時 1,000円 伊藤 土曜 デジカメ(応用) 5月14日~<br>土曜 <del>- シカメ(応用)</del> 5月14日~ 毎土曜 10時~12時 1,500円 田原 パワーポイント 毎土曜 13時~15時 2,300円 伊藤

申込方法=希望する講座を選択し、ハガキ(返信用)に住所・名前を記 入して、4月14日(木)までに、市民交流館へ(受付は9時~17時)。 郵送の場合は、往復ハガキに、希望講座名・住所・名前(ふりがな) ・性別・年齢・電話番号を記入して、4月14日(木)必着で市民交流 館へ。

※全講座の中から1人1講座の申込みとします。

小学校ご入学おめでとうございます!

※ワード(Ⅰ)以外は、文字入力ができる人に限ります。ステップ(Ⅱ)以降を 受講希望の人は、それぞれのステップ(Ⅰ)の内容を習得した人か同等レベ ルの人に限ります。

※定員を超えた場合は、4月15日(金)に公開抽選し、ハガキで結果を通知。 ※申込者が一定数に満たない場合、開講を見合わせますのでご了承ください。 ※パソコンのOSは「ウィンドウズ7」、使用ソフトは「ワード2013」「エクセ ル2013」「パワーポイント2013」「ウィンドウズLiveフォトギャラリー ・ ムービーメーカー」「ペイント」です。各種メモリーカード・USBメモリー ・

デジタルカメラ・カードリーダーの持ち込みはできません。

## - 講 座 の 内 容

- ◎ワード(Ⅰ):「ワード2013」の基本操作を学習します。 文字入力の基本を身に付け、案内文やハガキ作成をと おして文字の配置や装飾の仕方を学習します。
- ◎ワード(Ⅱ):文書作成の基本からより便利な機能(文字 の移動やコピー、作表機能・グラフィック機能)の基礎 を学びます。また、ファイル管理の仕方も学習します。
- ◎ワード(Ⅲ):表や図形入りの文書作成。地図作成をとお して図形の練習、タブ設定や段組みなど、便利な機能 を学習します。
- ◎ワード(活用):ワードの基本操作を習得し、表や図形入 りの文書を作成できる人が対象。図形や罫線機能を活 用し、様々な作品にチャレンジ。日常に役立つ操作をマ スターしましょう。
- ◎エクセル(Ⅰ):はじめてエクセルを学ばれる人のための 講座です。数式の入力・基礎的な関数・表作成・グラフ 作成などの基礎を学習します。

--------------------------------------

- ◎エクセル(Ⅱ):エクセルに慣れるための講座です。 関 数を活用した表の作成やデータベースの利用法など、 エクセルの便利な機能を学習します。
- ◎デジカメ、撮った写真をパソコンに取 り込み簡単な編集・加工を行います。ワードに挿入し てアルバムを作ります。

--------------------------------------

- ◎デジカメ応用:撮り貯めた写真や動画をつなげて文字 や音楽を挿入し、特殊効果の設定など学習して雰囲気 のあるフォトムービーを作成します。
- ◎デジカメ整理加工:パソコンに取り込んだ写真の管理 の仕方。写真の合成やパノラマ写真の作成などを行い ます。ペイントを使用し拡張子を変更してフォトギャラ リーを使って写真の修整や加工を行います。

--------------------------------------

◎パワーポイント:パワーポイントの基礎講座。スライド 作成の基礎、アニメーションの付け方を学習します。 アルバムをとおしてサウンドやビデオの挿入の仕方も 学習します。

## **新小学 1 年生のみなさんに** 「食」を通して、「農」の大切さを学ぼう!

## **「やまとこおりやま 学校給食地場食材を使ったレシピ集」 をお配りします**

 実際に学校給食で提供されているメニュー、子ど も達に大人気の「大和郡山カレー」ほか 16 品が掲載 されたレシピ集を、4 月に市内小学校に入学する新 1 年生にお配りします。(入学後、各学校から配付します) 食べ物を作る人、育てる人に対する感謝の気持ちを 育むきっかけづくりをしたいと考えています。学校給 食で提供されているメニューを各家庭で作ってみてく ださい。美味しい地場食材を積極的に利用しましょう!

※レシピ集は市のホームページからも ダウンロードできます。 ※レシピ集を、4月4日(月)から、 先着 250 人(1 人 1 冊まで)に農

業水産課の窓口で配付します。数に 限りがありますので、希望する人は お早めにお越しください。

問合せ=農業水産課(内線 552)

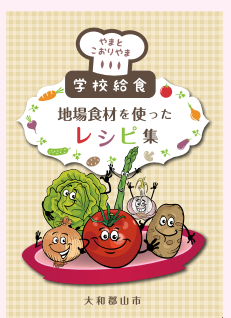